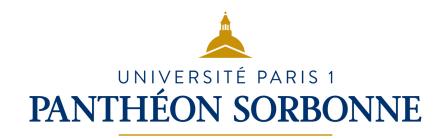

# INF6 ALGORITHME AVANCÉ

### Manuele Kirsch Pinheiro

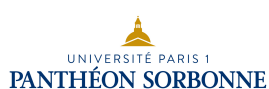

10/01/16 Manuele Kirsch Pinheiro - UP1 / CRI / UFR06 Gestion **2** 

## Contenu prévisionnel

- Piles et files
- Listes
- Récursivité
	- Récursivité dans le calcul
	- Récursivité structurelle
- Arbres binaires
	- Parcours en profondeur et en largeur
- Généralisation de la notion d'arbre
	- Insertion et suppression de nœuds
- Arbre de recherche
	- Recherche
	- Rééquilibrage

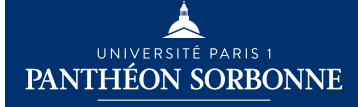

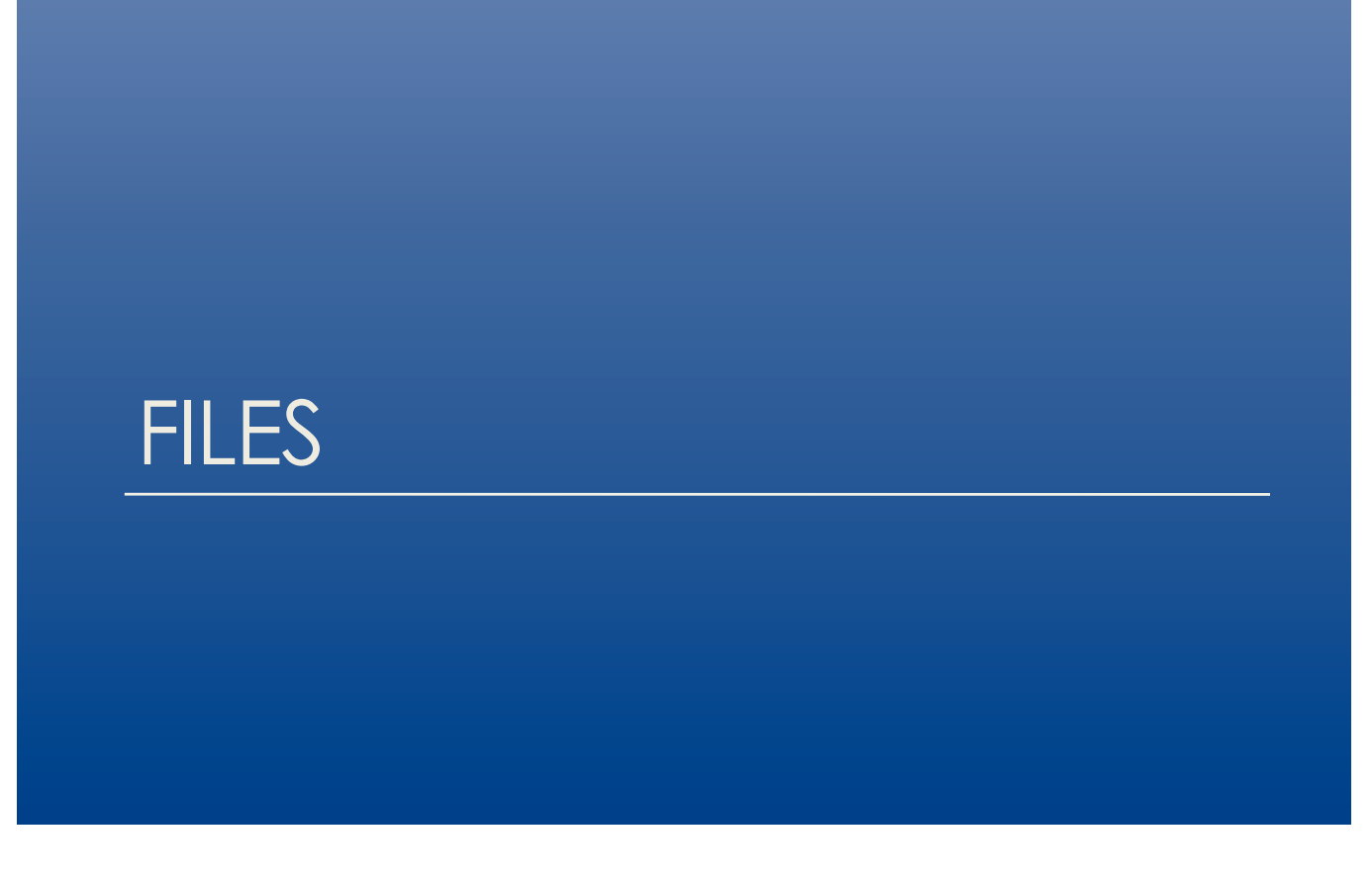

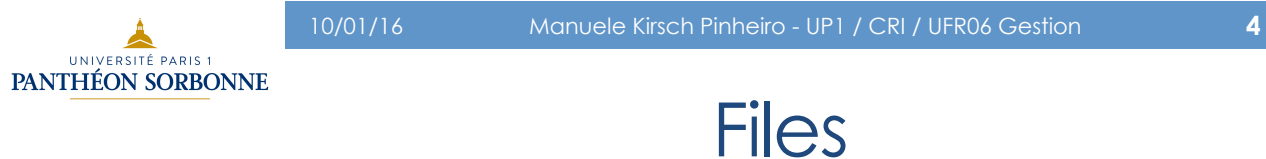

### • **File**

- Séquence d'**éléments accessibles** par les **deux extrémités**, suivant le modèle **FIFO** (*First In, First Out*) « *premier entré, premier sorti* »
- Les éléments sont **insérés** dans une extrémité (queue ou **fin de file**) et en sont **extraits** par l'autre extrémité (**tête de file**)

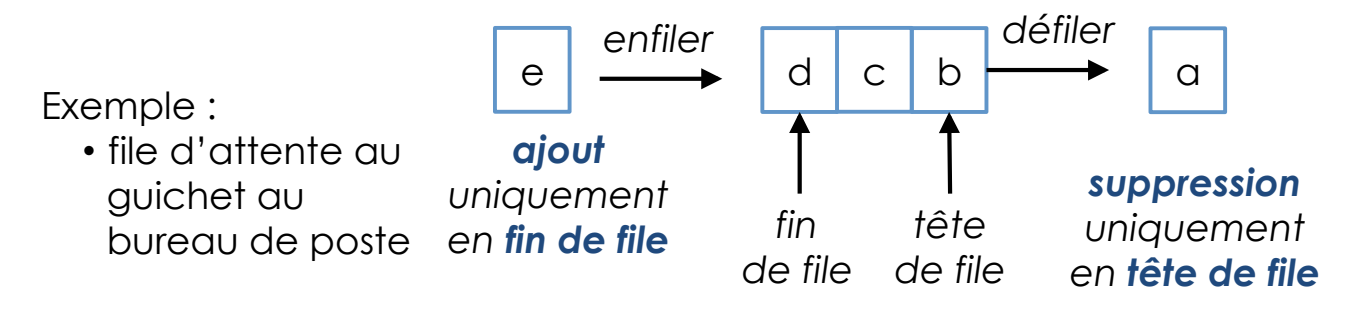

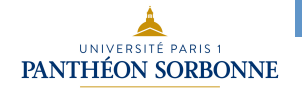

### • **Opérations**

Opérations abstraites définies pour les files

- **estVide** : indique si la file est vide ou pas
- **enfiler** : ajoute un nouvel élément en fin de file (queue)
- **défiler** : supprime l'élément en tête de file
- **premier** : retourne l'élément en tête de file, sans l'enlever de la file

**I** Elementi

+estVide() : boolean +defiler() : Element (ou boolean) +enfiler(e : Element) : boolean +premier() : Element <<Interface>> File

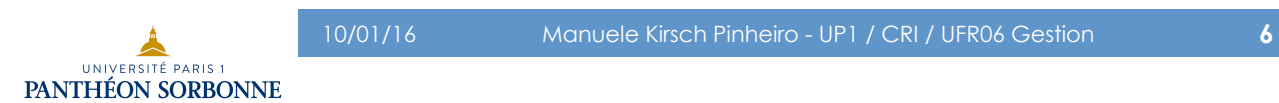

### Files

#### • **Opérations**

- **défiler enlève** le **premier** élément ajouté à la file
- **enfiler** ne permet d'**ajouter** des éléments qu'à la **fin** de la file
- On ne peut pas défiler une **file vide**, ni avoir son premier élément (tête)
	- soit f une file et *e* un élément
		- *f tel que f = défiler (fileVide)*

*∄e tel que e = premier (fileVide)* 

- **Exception** File Vide
- Comme pour la pile, les files peuvent être limitées à une taille fixe ou avoir une taille variable
	- si taille fixe limitée, *enfiler (filePleine, e)* ⇒ *Exception* File Pleine

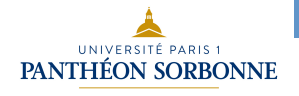

- Opérations
	- Autres opérations sont envisageables

Opérations de base :

- estVide (*isEmpty*)
- enfiler (*add*)
- défiler (*remove*)
- premier (*first*)

Autres opérations utiles :

- taille (*size*)
- estPleine (*isFull*)
- éléments (*elements*)
- dernier (*last*)

• Implémentations

• Multiples implémentations Java sont possibles

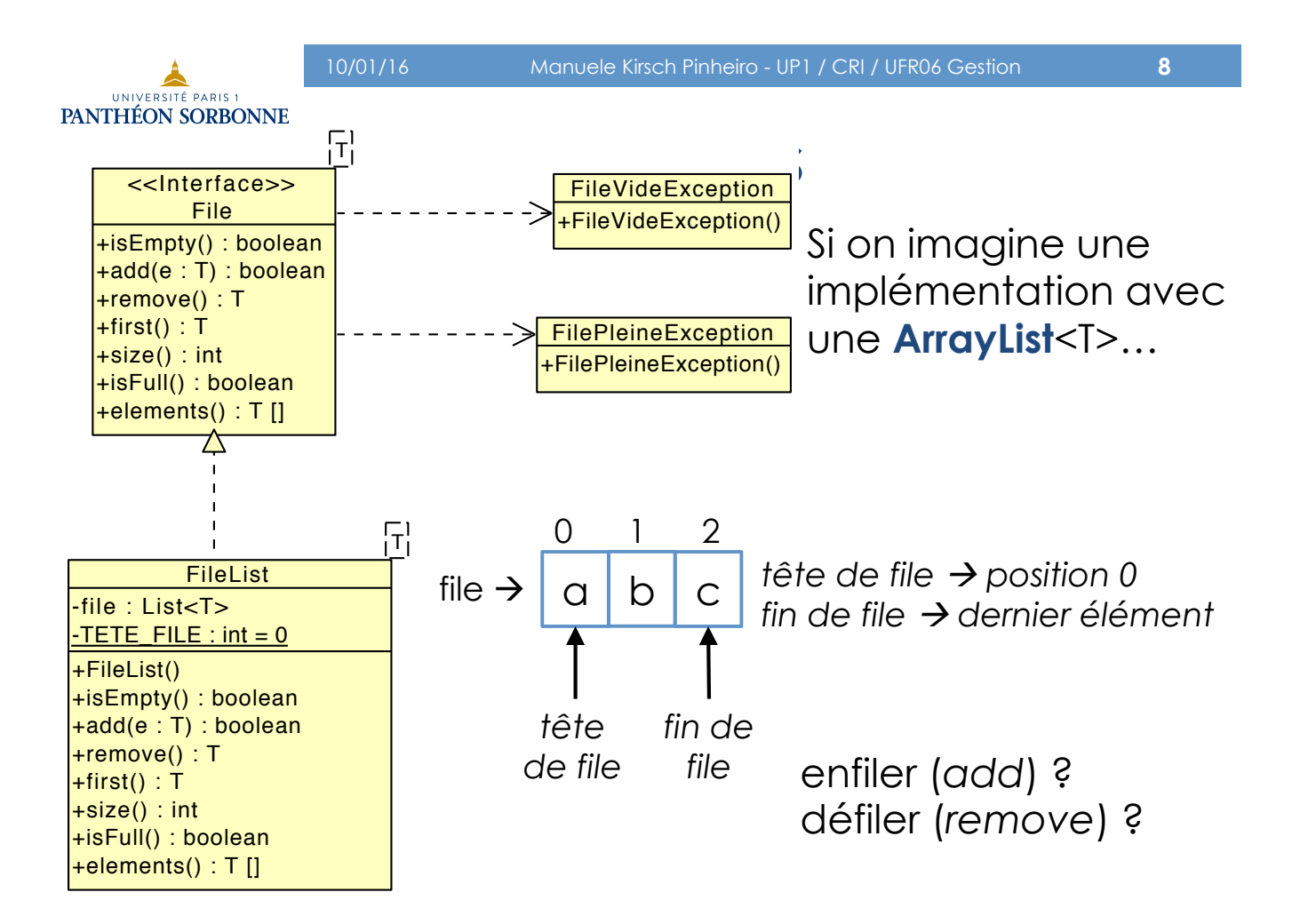

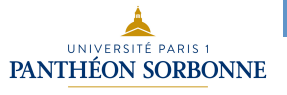

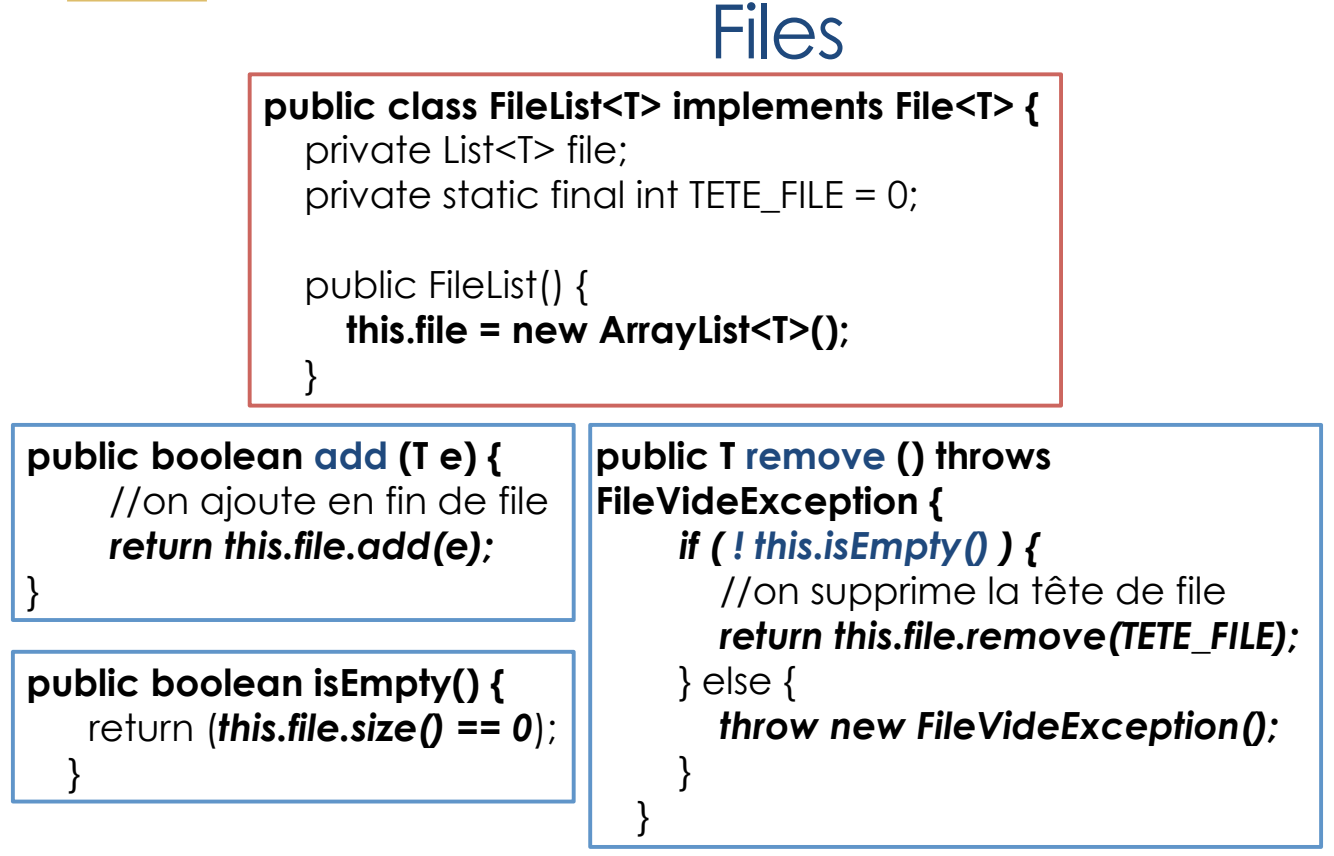

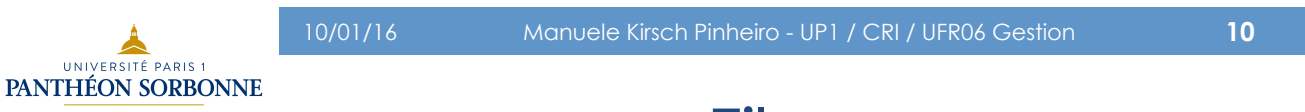

#### • **File avec un tableau**

- **Problème** : gestion des places qui se libèrent en tête de file
	- Il faut « compacter » le tableau

a b c *tête de file fin de file défiler*  0 1 2 - b c *tête fin enfiler (d) ??*  0 1 2 taille = 3 *Impossible* ! Plus de place disponible en fin de la file.

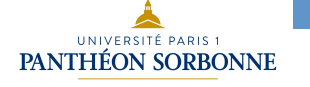

#### • **File avec un tableau : opération** *Enfiler*

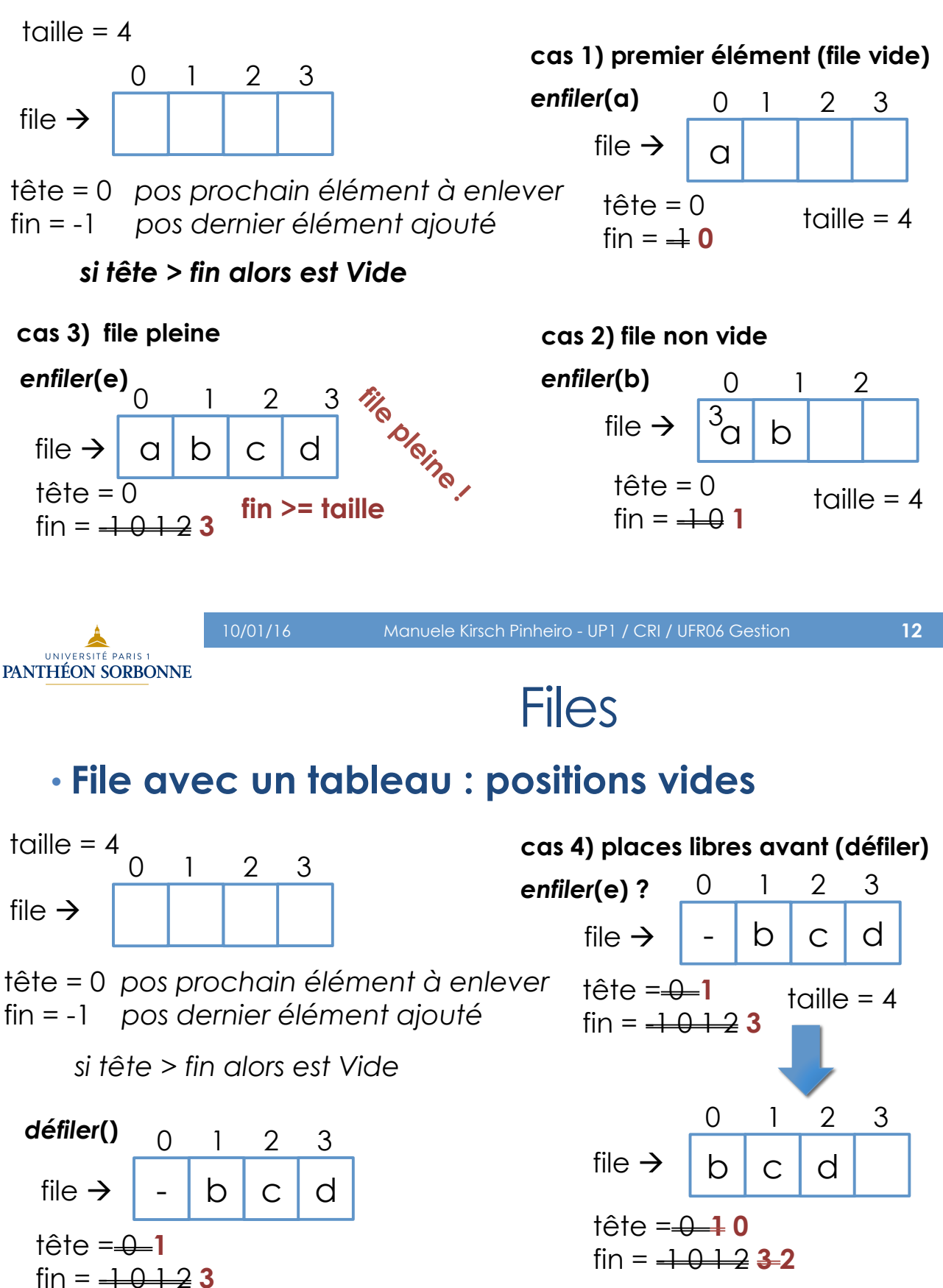

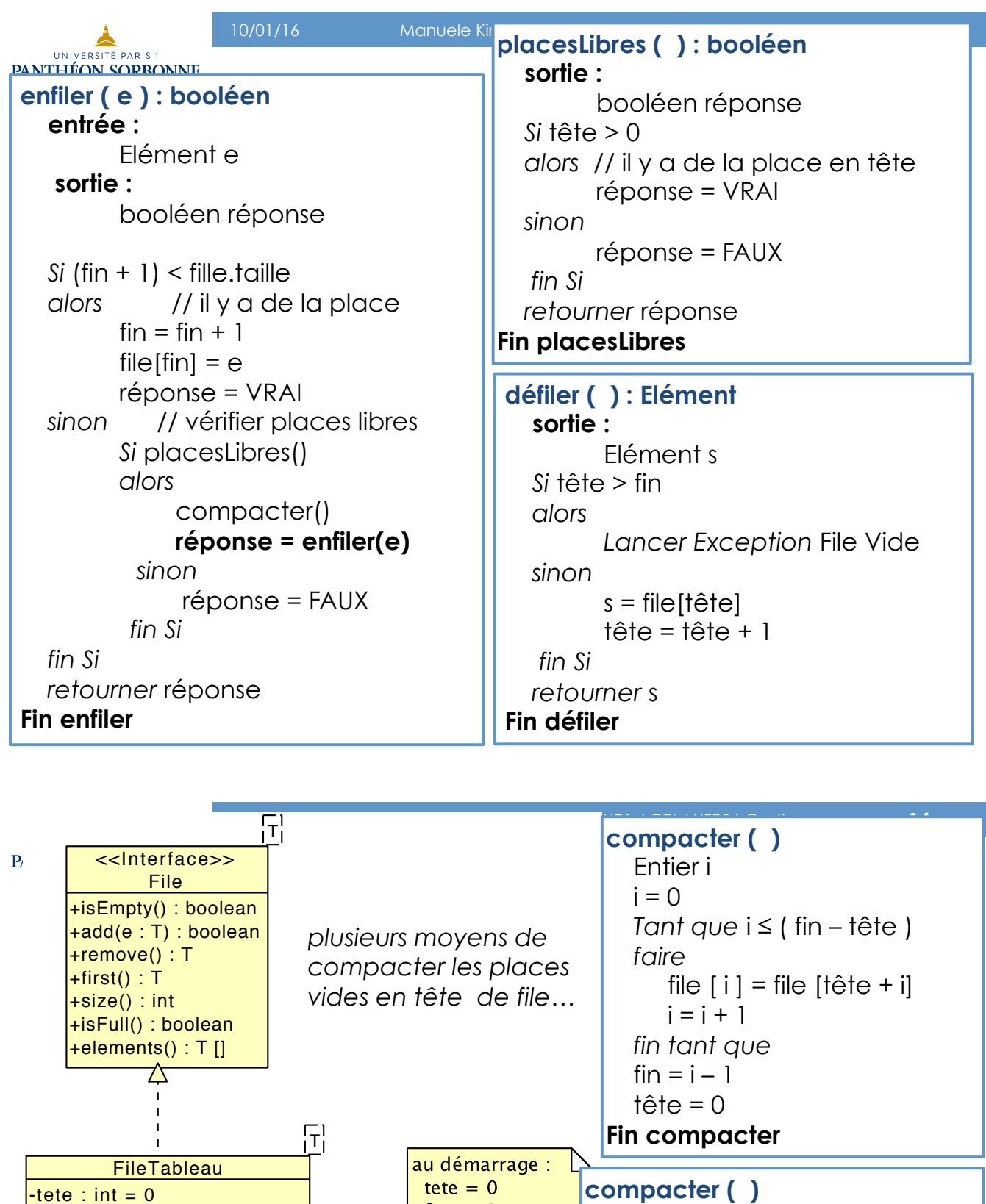

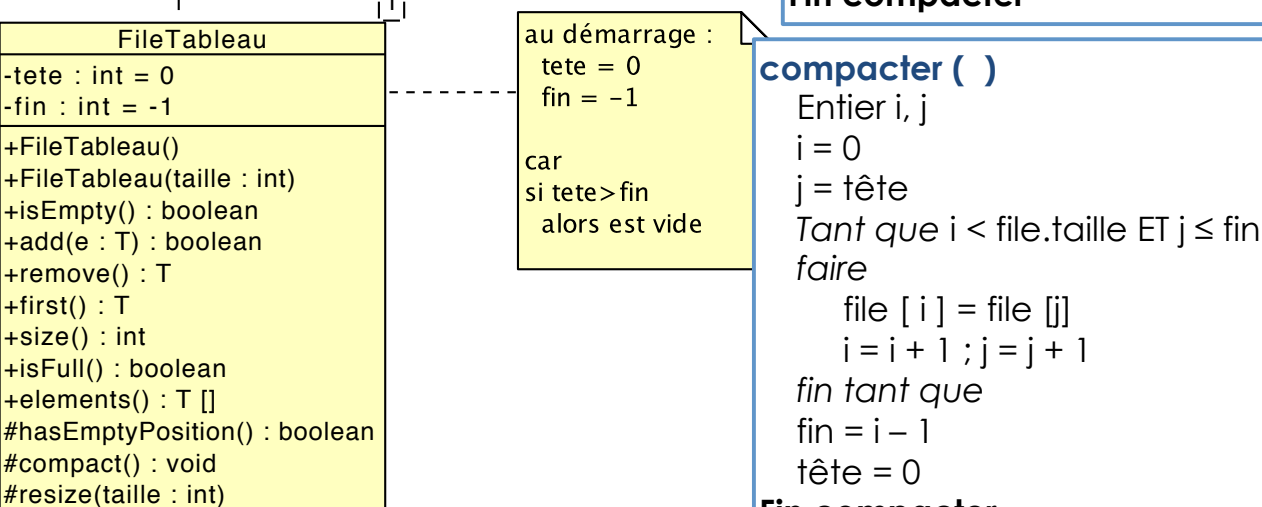

**Fin compacter**